# Package 'edci'

May 16, 2018

Version 1.1-3

Date 2018-05-16

Title Edge Detection and Clustering in Images

Author Tim Garlipp <TimGarlipp@gmx.de>

Maintainer Dominik Kirchhoff <dominik.kirchhoff@tu-dortmund.de>

Description Detection of edge points in images based on the difference of two asymmetric M-kernel estimators. Linear and circular regression clustering based on redescending M-estimators. Detection of linear edges in images.

License GPL-2

Date/Publication 2018-05-16 21:49:37 UTC

NeedsCompilation yes

Repository CRAN

# R topics documented:

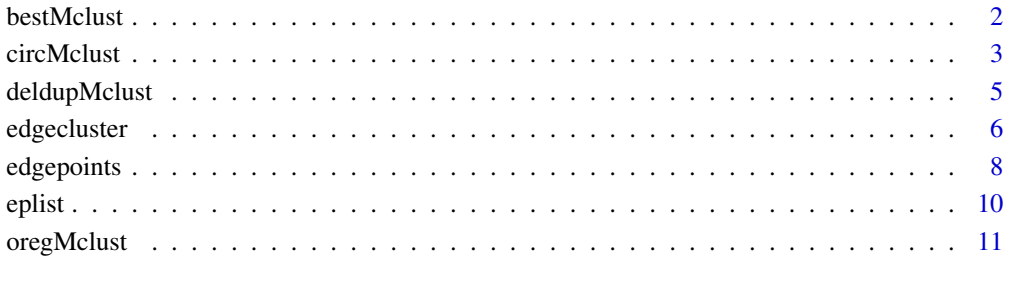

#### **Index** 2008 **[14](#page-13-0)**

<span id="page-1-1"></span><span id="page-1-0"></span>

#### <span id="page-1-2"></span>**Description**

Chooses the 'best' regression cluster(s), if the number of true clusters is known.

#### Usage

```
bestMclust(clust, nc = 1, crit = "value")
projMclust(clust, x, y)
envMclust(clust, x, y, dist = 0)
```
#### Arguments

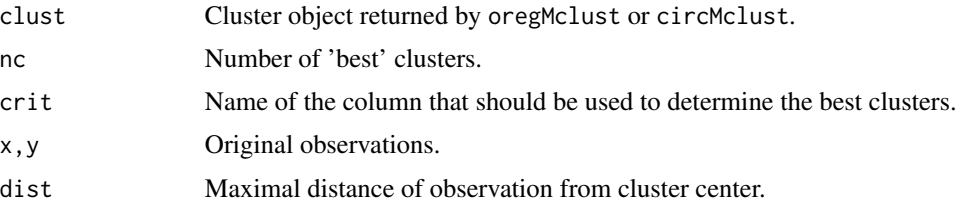

### Details

oregMclust and circMclust return a matrix containing not only the parameters of the found clusters but the value of the heights of the corresponding local maxima as well as how often each cluster is found. Both are reasonable criteria for choosing 'best' clusters, which can be done by bestMclust. Additional criteria could be the number of observations projected to each cluster or the number of observations lying in a certain neighbourhood of the cluster center point.

projMclust adds a column proj to clust which contains the number of points belonging to each cluster in the sense that each observation belongs to the cluster with shortest orthogonal distance. If clust is coming from circMclust, a second column projrel is added which contains this number relative to the radius of the particular circle.

envMclust adds a column env to clust which contains the number of observations lying in a distneighbourhood of each cluster center. If clust is comming from circMclust a second column envrel is added which contains this number relative to the radius of the particular circle.

#### Value

A matrix of clusters.

#### Author(s)

Tim Garlipp, <TimGarlipp@gmx.de>

#### <span id="page-2-0"></span>circMclust 3

#### References

Mueller, C. H., & Garlipp, T. (2005). Simple consistent cluster methods based on redescending M-estimators with an application to edge identification in images. Journal of Multivariate Analysis, 92(2), 359–385.

#### <span id="page-2-1"></span>circMclust *Circular Clustering*

# Description

Computation of cluster center points for circular regression data. A cluster method based on redescending M-estimators is used.

#### Usage

```
circMclust(datax, datay, bw,
   method = "const", prec = 4,
   minsx = min(datax), maxsx = max(datax), nx = 10,
   minsy = min(datay), maxsy = max(datay), ny = 10,
   minsr = 0.01 \times max(datax, datay),
   maxsr = (max(datax, datay) - min(datax, datay)),nr = 10, nsc = 5, nc = NULL,
   minsd = NULL, maxsd = NULL,brminx = minsx, brmaxx = maxsx,brminy = minsy, brmaxy = maxsy,
   brminr = minsr, brmaxr = maxsr,
    brmaxit = 1000## S3 method for class 'circMclust'
plot(x, datax, datay, ccol="black", clty=1, clwd=3, ...)
## S3 method for class 'circMclust'
print(x, \ldots)
```
#### Arguments

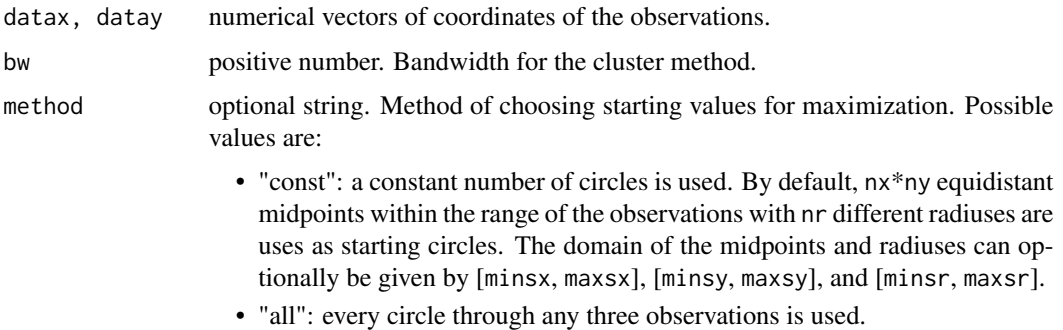

<span id="page-3-0"></span>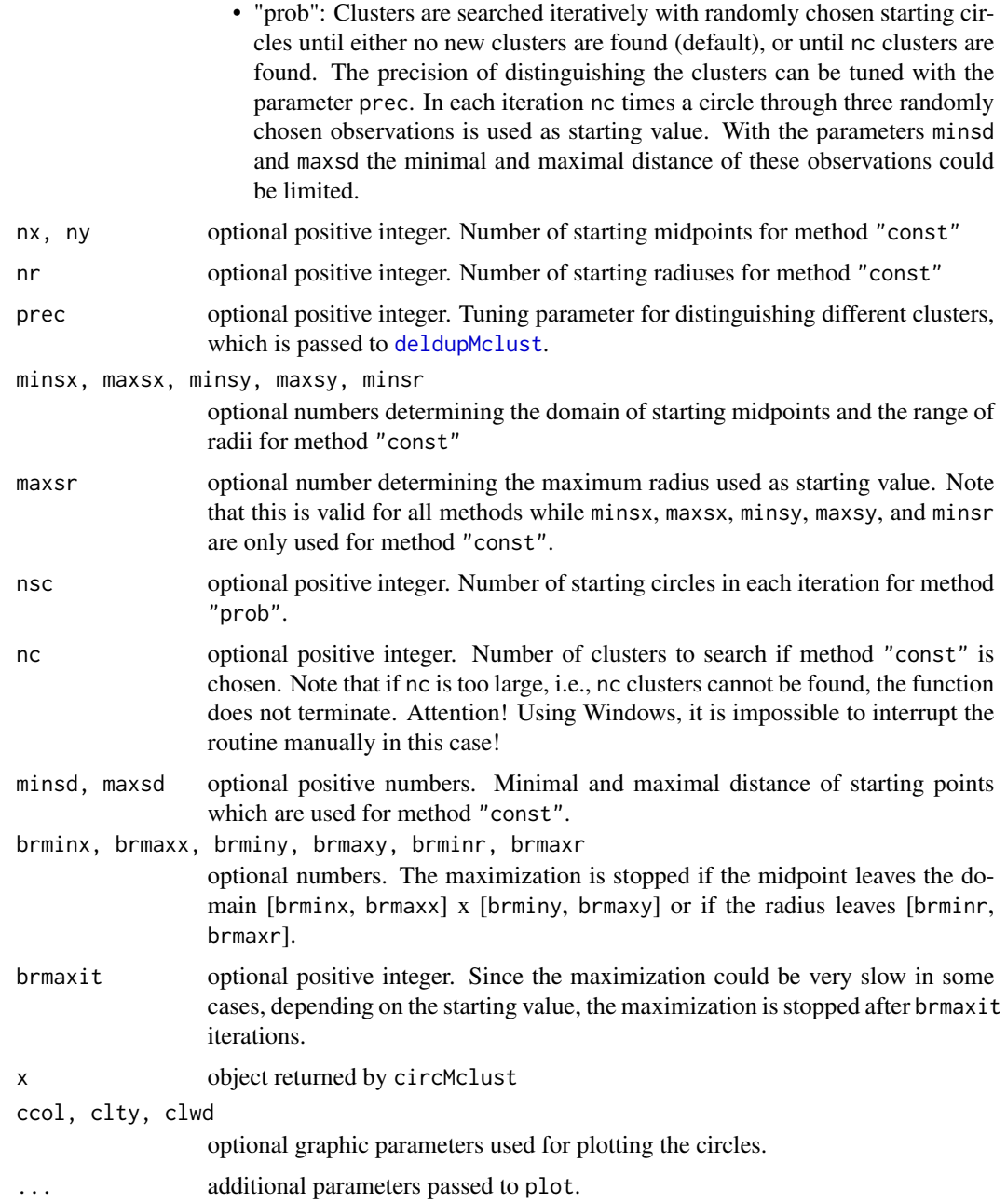

# Details

circMclust implements a cluster method using local maxima of redescending M-estimators for the case of circular regression. This method is based on a method introduced by Mueller and Garlipp in 2003 (see references).

See also [bestMclust](#page-1-1), [projMclust](#page-1-2), and [envMclust](#page-1-2) for choosing the 'best' clusters out of all found clusters.

# <span id="page-4-0"></span>deldupMclust 5

#### Value

Numerical matrix containing one row for every found cluster circle. The columns "cx" and "cy" are their midpoints and "r" are the radii.

The columns "value" and "count" give the value of the objective function and the number how often each cluster is found.

# Author(s)

Tim Garlipp, <TimGarlipp@gmx.de>

#### References

Mueller, C. H., & Garlipp, T. (2005). Simple consistent cluster methods based on redescending M-estimators with an application to edge identification in images. Journal of Multivariate Analysis, 92(2), 359–385.

#### See Also

[bestMclust](#page-1-1), [projMclust](#page-1-2), [envMclust](#page-1-2), [deldupMclust](#page-4-1)

# Examples

```
z = (1:100 * pi)/50x = c(sin(z) * 10 + 20, sin(z) * 30 + 80) + rnorm(200, 0, 2)y = c(cos(z) * 10 + 20, cos(z) * 30 + 80) + rnorm(200, 0, 2)circ = circMclust(x, y, 5, method = "prob",prec = 1, nsc = 20, minsd = 10, maxsd = 40)
bestMclust(circ, 2)
plot(bestMclust(circ, 2), x, y)
```
<span id="page-4-1"></span>deldupMclust *Delete duplicate found clusters*

#### Description

Delete clusters differing only by rounding errors or having maximization value zero.

# Usage

```
deldupMclust(clust, prec = NULL,
  ncol = NULL, dz = TRUE)
```
#### <span id="page-5-0"></span>**Arguments**

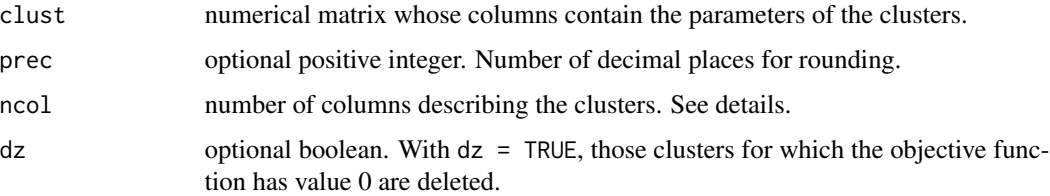

#### Details

Since clusters found by oregMclust or circMclust often differ only by rounding errors, the function deldupMclust can be used for rounding and deleting duplicates. If clust has a column named "count", its values are summed appropriately. Otherwise such a column is added.

For parameter clust the object returned from oregMclust or circMclust can be used. Alternatively, an arbitrary matrix can be given, of which the first ncol columns describe the clusters. The parameter prec is the number of decimal places for rounding; the default is no rounding. With ncol, the number of columns that describe the clusters can be given. This is not needed, if clust is an object returned from oregMclust or circMclust.

#### Value

An object of the same type as clust.

#### Author(s)

Tim Garlipp, <TimGarlipp@gmx.de>

#### References

Mueller, C. H., & Garlipp, T. (2005). Simple consistent cluster methods based on redescending M-estimators with an application to edge identification in images. Journal of Multivariate Analysis, 92(2), 359–385.

# See Also

[oregMclust](#page-10-1), [circMclust](#page-2-1)

edgecluster *Edge detection in noisy images*

#### Description

edgecluster is a simple combination of [edgepoints](#page-7-1) and [oregMclust](#page-10-1). It just passes the results of [edgepoints](#page-7-1) to [oregMclust](#page-10-1).

# <span id="page-6-0"></span>edgecluster 7

# Usage

```
edgecluster(data, h1n, h2n, maxval,
 bw = max(h1n, h2n)/qnorm(0.975),
 asteps = 4, estimator = "M_median",
 kernel = "gauss", score = "gauss",
 sigma = 1, kernelfunc = NULL)
```
# Arguments

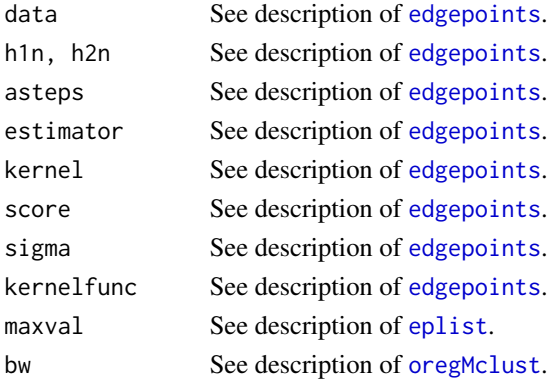

# Value

A list of two numerical matrices. The first matrix contains the results of [oregMclust](#page-10-1), which are the 'edgeclusters'. The second matrix contains the result of [edgepoints](#page-7-1).

#### Author(s)

Tim Garlipp, <TimGarlipp@gmx.de>

#### See Also

[edgepoints](#page-7-1), [oregMclust](#page-10-1), [eplist](#page-9-1)

#### Examples

```
# generate a 60x60 zero matrix
y = matrix(rep(0, 60 * 60), nrow = 60)# set a square-shaped set of elements to 1
y[21:40, 21:40] = 1
# add some noise
y = y + matrix(rnorm(60 * 60, 0, 0.2), nrow = 60)# plot it
image(y, col = gray(seq(0, 1, 1/255)))# find edge points of the square-shaped object
ec = edgecluster(y, 0.05, 0.05, 0.7,
 estimator = "M_median", kernel = "gauss")
plot(bestMclust(ec[[1]], 4), ec[[2]], xlim = c(0, 1), ylim = c(0, 1))
```
<span id="page-7-1"></span><span id="page-7-0"></span>

# Description

Detection of edge points by the difference of two rotated and asymmetric Kernel- or M-Kernel-Estimators.

# Usage

```
edgepoints(data, h1n, h2n, asteps = 4,
 estimator = "kernel", kernel = "mean",
 score = "gauss", sigma = 1,
 kernelfunc = NULL, margin = FALSE)
```
# Arguments

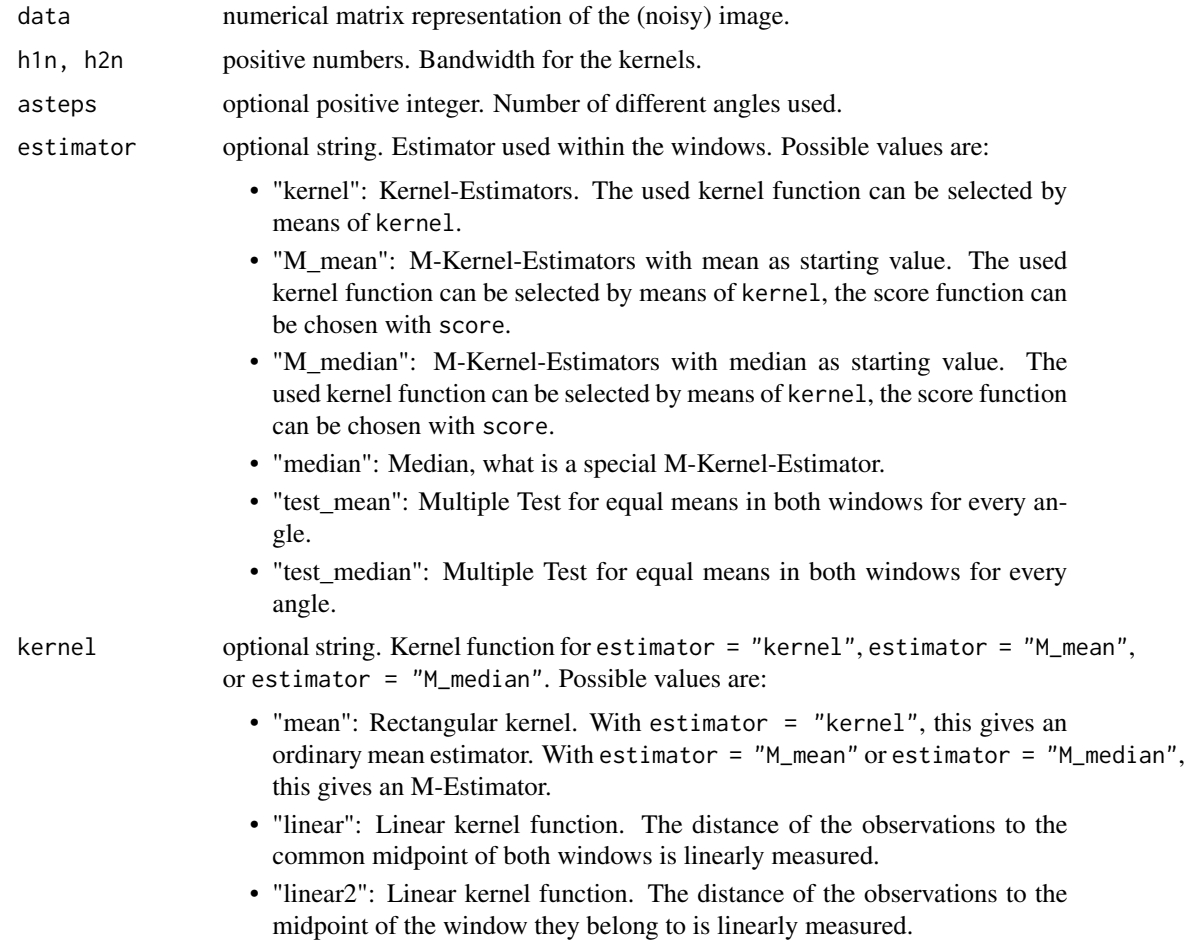

# edgepoints 9

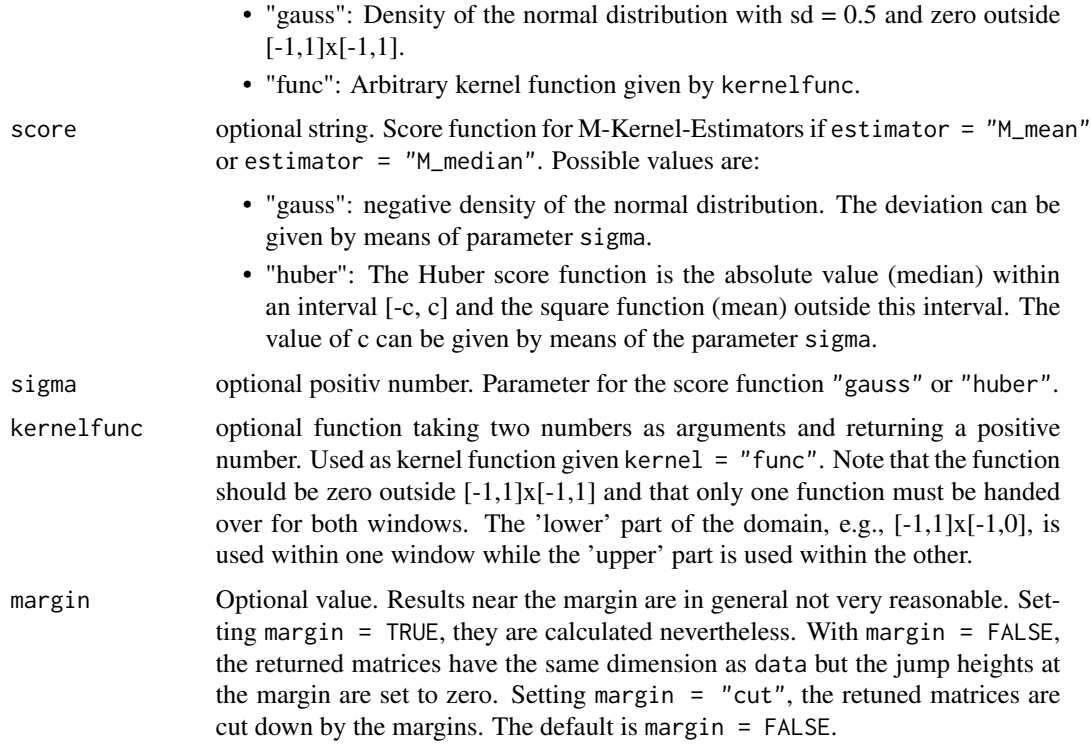

### Details

edgepoints implements several versions of the RDKE method, introduced by Qiu in 1997. The original method, which uses kernel estimates, is a generalized version which uses M-Kernel-Estimators and two test procedures. The test procedures are multiple tests for different angles for the hypothesis of equal means (or medians) in both windows. All methods apply rotating and scaling in the correct order (see Garlipp, 2004).

#### Value

A list of two numerical matrices. The first matrix contains the maximal jump height for every pixel if the chosen estimator is not a test procedure, and p-values otherwise. The second matrix contains the angle which leads to the maximal jump height or minimal p-value.

#### Author(s)

Tim Garlipp, <TimGarlipp@gmx.de>

# References

Garlipp, T. (2004), On Robust Jump Detection in Regression Surface with Applications to Image Analysis, *Carl-von-Ossietzky-Universitaet Oldenburg, Dissertation*

Qiu, P. (1997), Nonparametric Estimation of Jump Surface, *The Indian Journal of Statistics*, 59A, No.2, 268-294.

10 epistem and the extension of the extension of the epistem state of the epistem state of the epistem state of the epistem state of the epistem state of the epistem state of the epistem state of the epistem state of the e

#### See Also

[eplist](#page-9-1)

#### Examples

```
## produce a matrix representation of a simple
## noisy image showing a black rectangle
y = matrix(rep(0, 60 * 60), nrow = 60)y[21:40, 21:40] = 1
y = y + matrix(rnorm(60 * 60, 0, 0.2), nrow = 60)image(y, col = gray(seq(0, 1, 1/255)))## find the rectangle's edge points
ye = edgespoints(y, 0.05, 0.05, estimator = "M_median", kernel = "gauss")image(ye[[1]] > 0.7, col = gray(c(1,0)))
```
<span id="page-9-1"></span>eplist *Conversion of matrices returned by edgepoints*

#### Description

The matrices returned by [edgepoints](#page-7-1) are converted into a list of edge points and a list of corresponding angles. This is useful for processing the results of [edgepoints](#page-7-1) by [oregMclust](#page-10-1).

#### Usage

```
eplist(data, maxval, test = FALSE, xc = NULL, yc = NULL)
```
#### Arguments

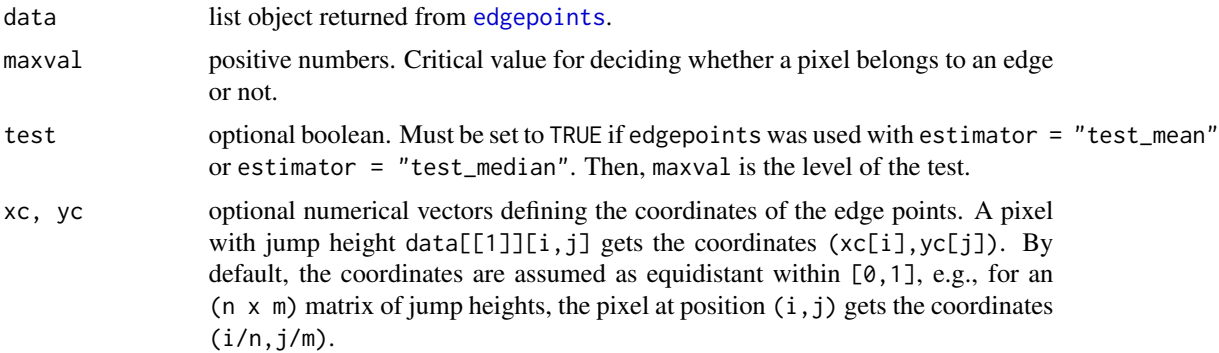

# Value

A numerical matrix. The first two columns contain the coordinates of the pixels for which the detected jump height is larger than maxval (or smaller than maxval if test = TRUE). The third column contains the corresponding angles.

<span id="page-9-0"></span>

# <span id="page-10-0"></span>oregMclust 11

# Author(s)

Tim Garlipp, <TimGarlipp@gmx.de>

#### See Also

[edgepoints](#page-7-1)

<span id="page-10-1"></span>oregMclust *Orthogonal Regression Clustering*

# Description

Computation of center points for regression data by means of orthogonal regression. A cluster method based on redescending M-estimators is used.

# Usage

```
oregMclust(datax, datay, bw, method = "const",
   xrange = range(datax), yrange = range(datay),
   prec = 4, na = 1, sa = NULL, nl = 10, nc = NULL,
   brmaxit = 1000regparm(reg)
  ## S3 method for class 'oregMclust'
plot(x, datax, datay, prec = 3, rcol = "black",rlty = 1, rlwd = 3, \ldots)
  ## S3 method for class 'oregMclust'
print(x, \ldots)
```
#### Arguments

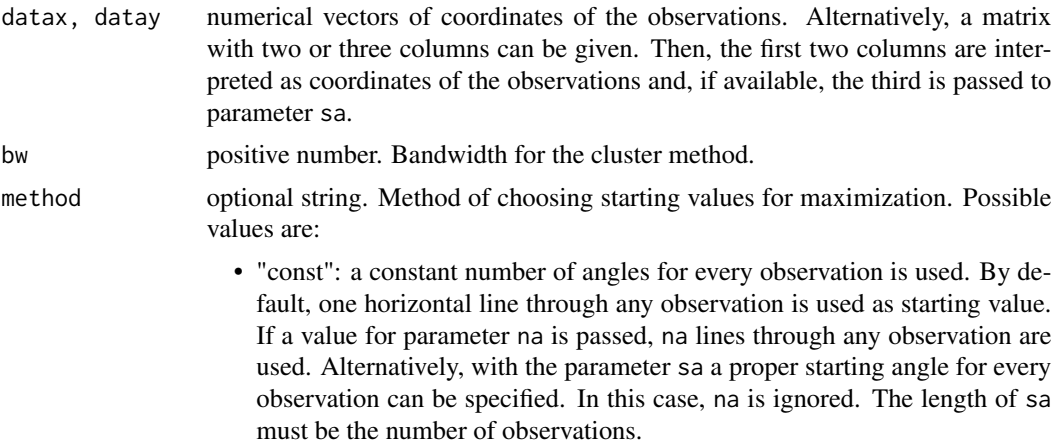

<span id="page-11-0"></span>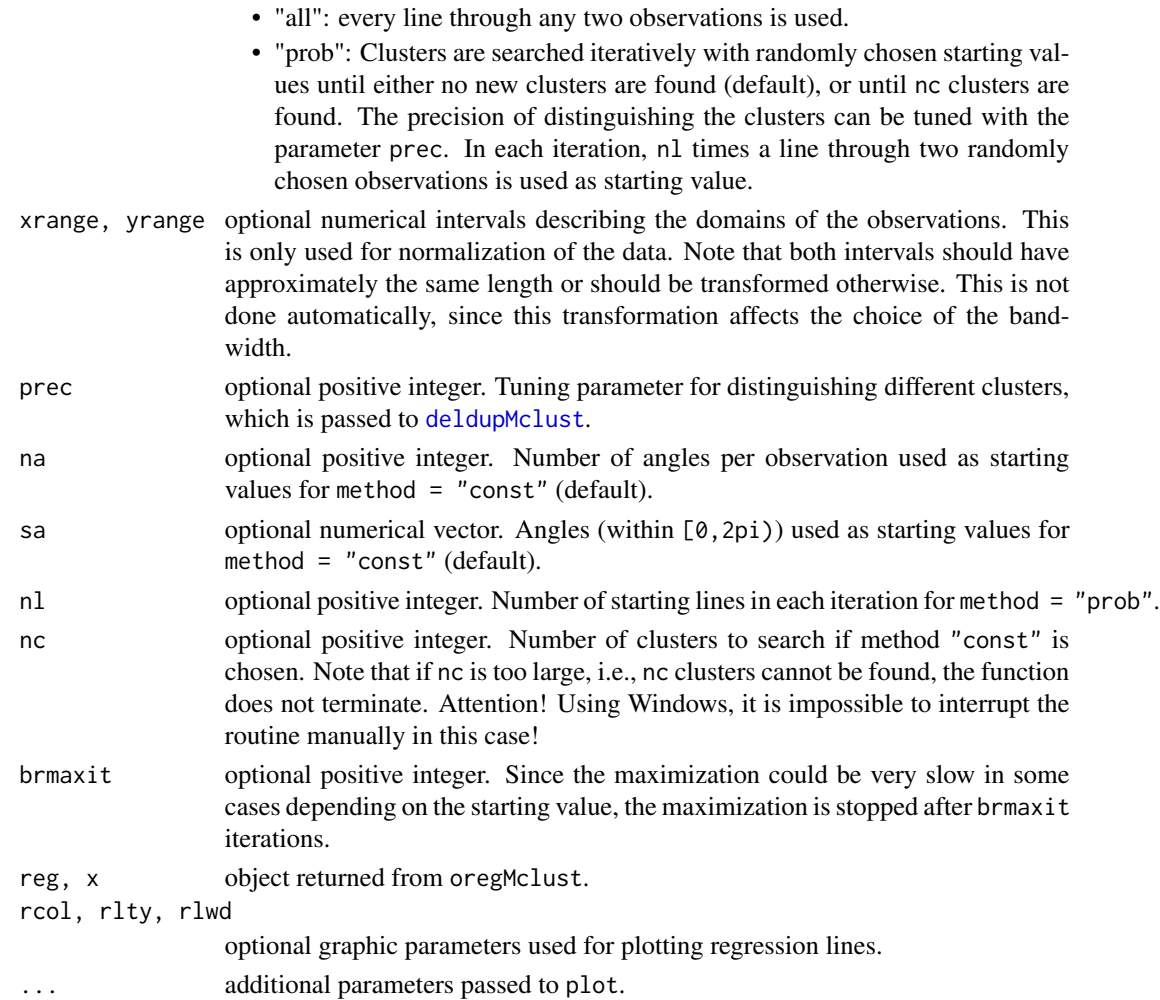

# Details

oregMclust implements a cluster method based on redescending M-estimators for the case of orthogonal regression. This method is introduced by Mueller and Garlipp in 2003 (see references).

regparm transforms the columns "alpha" and "beta" to "intersept" and "slope".

See also [bestMclust](#page-1-1), [projMclust](#page-1-2), and [envMclust](#page-1-2) for choosing the 'best' clusters out of all found clusters.

# Value

A numerical matrix containing one row for every found regression center line. The columns "alpha" and "beta" are their parameters in the representation (cos(alpha),  $sin(alpha)$ ) \* (x,y)' = beta, where alpha is within  $[0, 2pi)$ . For the alternative representation  $y = mx + b$ , the return value can be passed to regparm.

The columns "value" and "count" give the value of the objective function and the number how often they are found.

# <span id="page-12-0"></span>oregMclust 13

# Author(s)

Tim Garlipp, <TimGarlipp@gmx.de>

#### References

Mueller, C. H., & Garlipp, T. (2005). Simple consistent cluster methods based on redescending M-estimators with an application to edge identification in images. Journal of Multivariate Analysis, 92(2), 359–385.

# See Also

[bestMclust](#page-1-1), [projMclust](#page-1-2), [envMclust](#page-1-2), [deldupMclust](#page-4-1)

# Examples

```
x = c(rnorm(100, 0, 3), rnorm(100, 5, 3))y = c(-2 \times x[1:100] - 5, 0.5 \times x[101:200] + 30)/2x = x + \text{norm}(200, 0, 0.5)y = y + rnorm(200, 0, 0.5)
reg = \text{oregMclust}(x, y, 1, \text{ method} = "prob")reg = projMclust(reg, x, y)
reg
plot(bestMclust(reg, 2, crit = "proj"), x, y)
```
# <span id="page-13-0"></span>Index

∗Topic cluster bestMclust, [2](#page-1-0) circMclust, [3](#page-2-0) deldupMclust, [5](#page-4-0) oregMclust, [11](#page-10-0) ∗Topic multivariate edgecluster, [6](#page-5-0) edgepoints, [8](#page-7-0) eplist, [10](#page-9-0) ∗Topic nonparametric edgecluster, [6](#page-5-0) edgepoints, [8](#page-7-0) eplist, [10](#page-9-0) ∗Topic regression bestMclust, [2](#page-1-0) circMclust, [3](#page-2-0) deldupMclust, [5](#page-4-0) oregMclust, [11](#page-10-0) ∗Topic robust bestMclust, [2](#page-1-0) circMclust, [3](#page-2-0) deldupMclust, [5](#page-4-0) edgecluster, [6](#page-5-0) edgepoints, [8](#page-7-0) eplist, [10](#page-9-0) oregMclust, [11](#page-10-0) bestMclust, [2,](#page-1-0) *[4,](#page-3-0) [5](#page-4-0)*, *[12,](#page-11-0) [13](#page-12-0)* circMclust, [3,](#page-2-0) *[6](#page-5-0)* deldupMclust, *[4,](#page-3-0) [5](#page-4-0)*, [5,](#page-4-0) *[12,](#page-11-0) [13](#page-12-0)* edgecluster, [6](#page-5-0) edgepoints, *[6,](#page-5-0) [7](#page-6-0)*, [8,](#page-7-0) *[10,](#page-9-0) [11](#page-10-0)* envMclust, *[4,](#page-3-0) [5](#page-4-0)*, *[12,](#page-11-0) [13](#page-12-0)* envMclust *(*bestMclust*)*, [2](#page-1-0) eplist, *[7](#page-6-0)*, *[10](#page-9-0)*, [10](#page-9-0)

oregMclust, *[6,](#page-5-0) [7](#page-6-0)*, *[10](#page-9-0)*, [11](#page-10-0)

plot.circMclust *(*circMclust*)*, [3](#page-2-0) plot.oregMclust *(*oregMclust*)*, [11](#page-10-0) print.circMclust *(*circMclust*)*, [3](#page-2-0) print.oregMclust *(*oregMclust*)*, [11](#page-10-0) projMclust, *[4,](#page-3-0) [5](#page-4-0)*, *[12,](#page-11-0) [13](#page-12-0)* projMclust *(*bestMclust*)*, [2](#page-1-0)

regparm *(*oregMclust*)*, [11](#page-10-0)